**Программирование на языке Python**

# **Циклические алгоритмы**

## **Что такое цикл?**

**Цикл** – это многократное выполнение одинаковых действий.

#### **Два вида циклов**:

- цикл с **известным** числом шагов (сделать 10 раз)
- цикл с **неизвестным** числом шагов (делать, пока не надоест)

*Задача*. Вывести на экран 10 раз слово «Привет».

? Можно ли решить известными методами?

#### **Повторения в программе**

```
print("Привет")
print("Привет")
```
**...**

```
print("Привет")
```
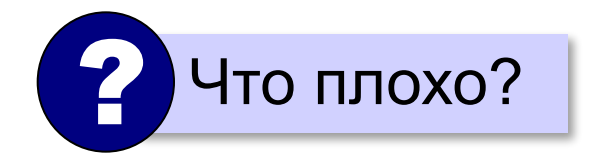

#### **Блок-схема цикла**

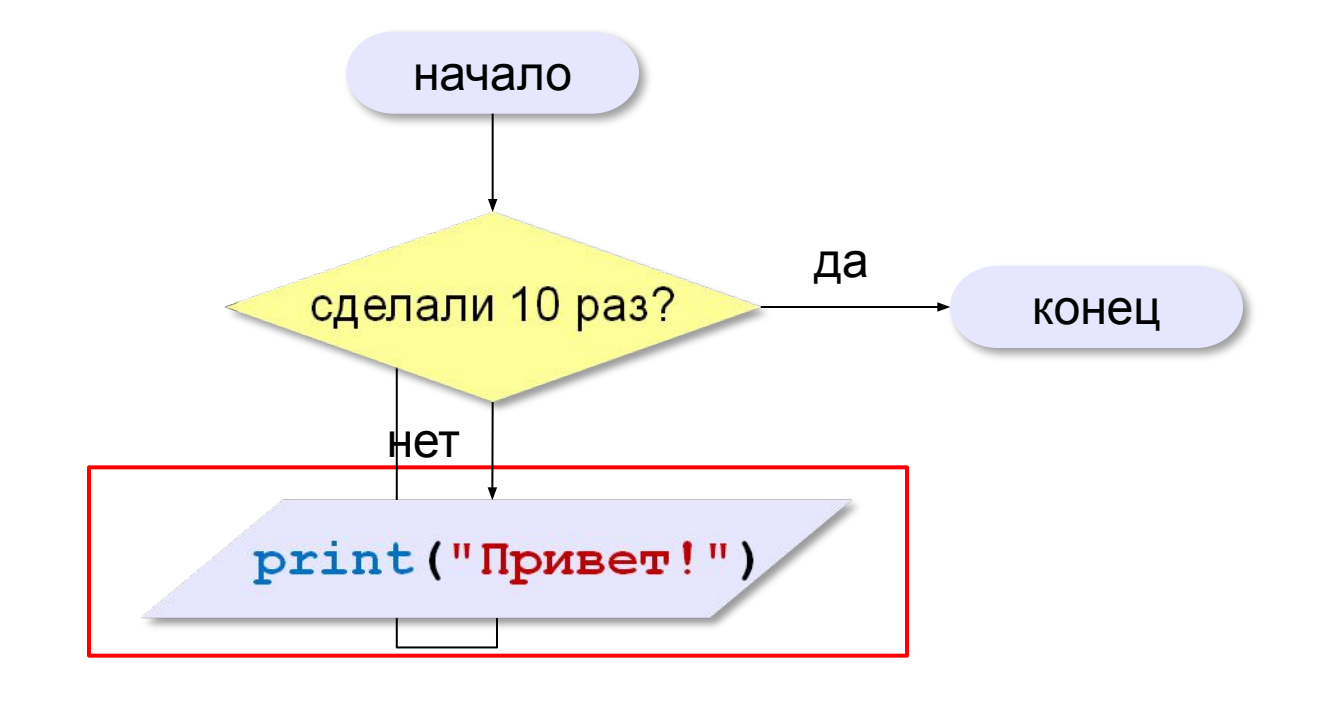

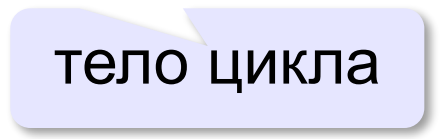

## **Как организовать цикл?**

```
счётчик = 0
пока счётчик < 10:
   print("Привет")
   увеличить счётчик на 1
```
результат операции автоматически сравнивается с нулём!

✔

**счётчик = 10 пока счётчик > 0: print("Привет") уменьшить счётчик на 1**

? Какой способ удобнее для процессора?

## **Цикл с условием**

*Задача*. Определить **количество цифр** в десятичной записи целого положительного числа, записанного в переменную **n**.

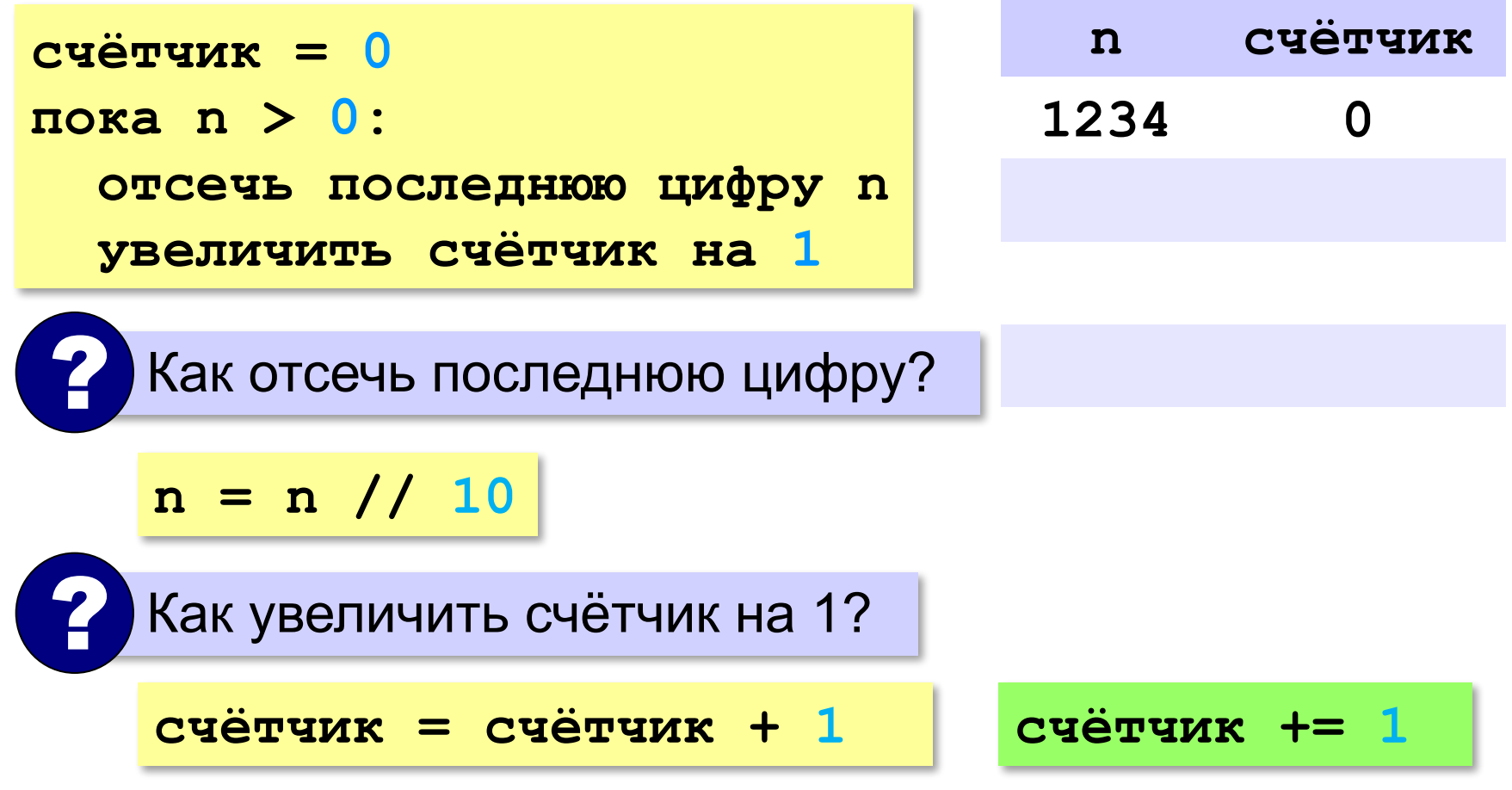

## **Считаем цифры**

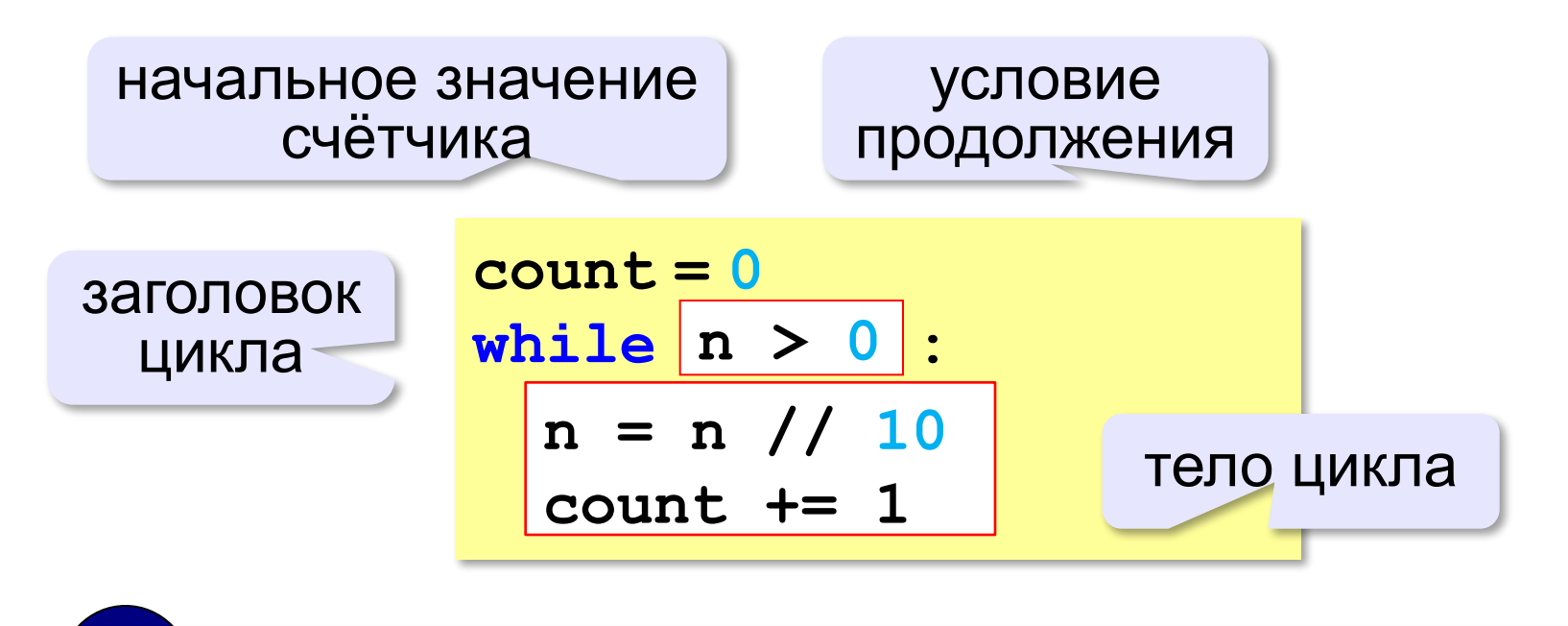

Цикл с предусловием - проверка на входе в цикл!

## **Максимальная цифра числа**

*Задача*. Определить **максимальную цифру** в десятичной записи целого положительного числа, записанного в переменную **n**.

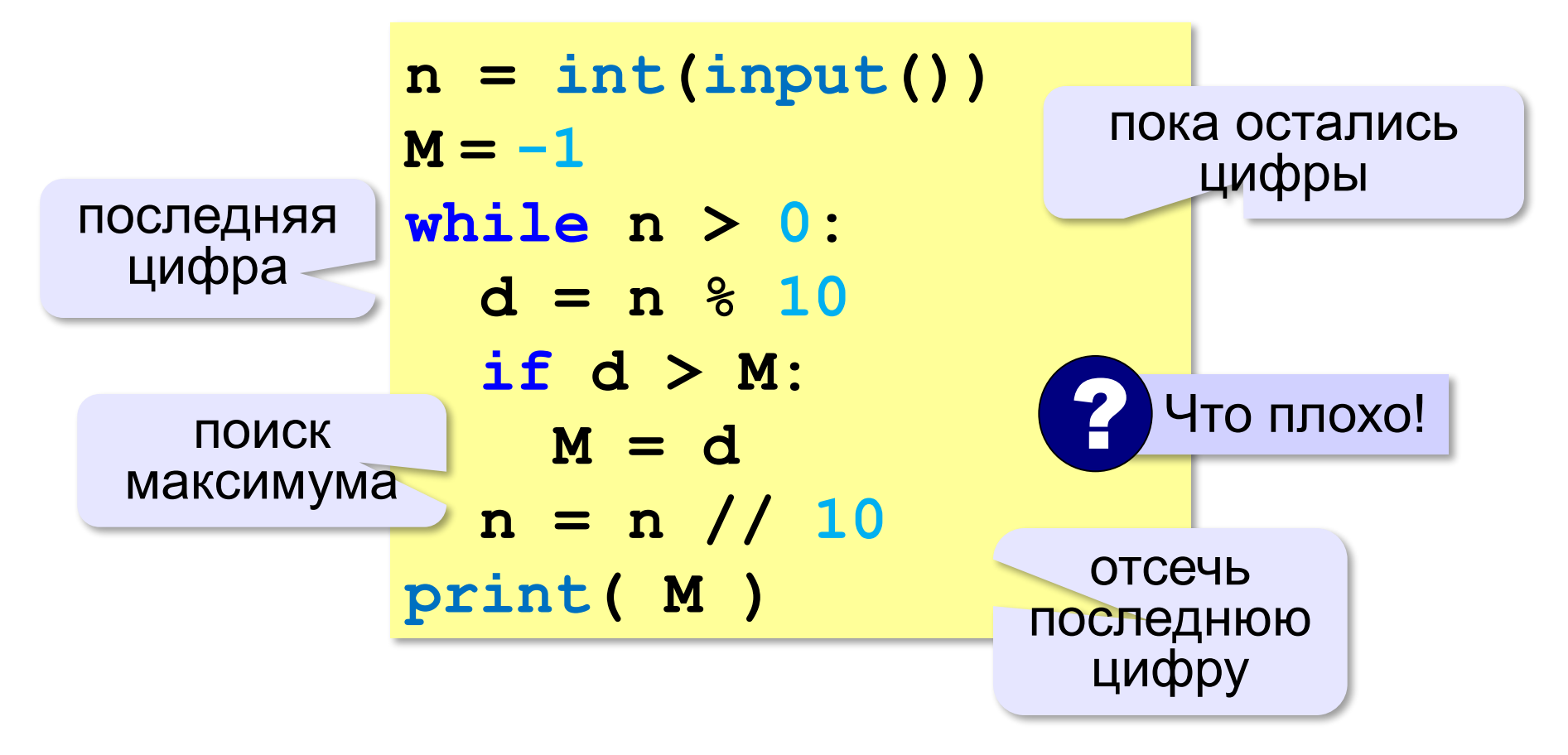

### **Цикл с условием**

#### **При известном количестве шагов:**

```
k = 0while k < 10: 
   print ( "привет" )
  k + = 1
```
**Зацикливание:**

 $k = 0$ **while k < 10: print ( "привет" )**

#### **Сколько раз выполняется цикл?**

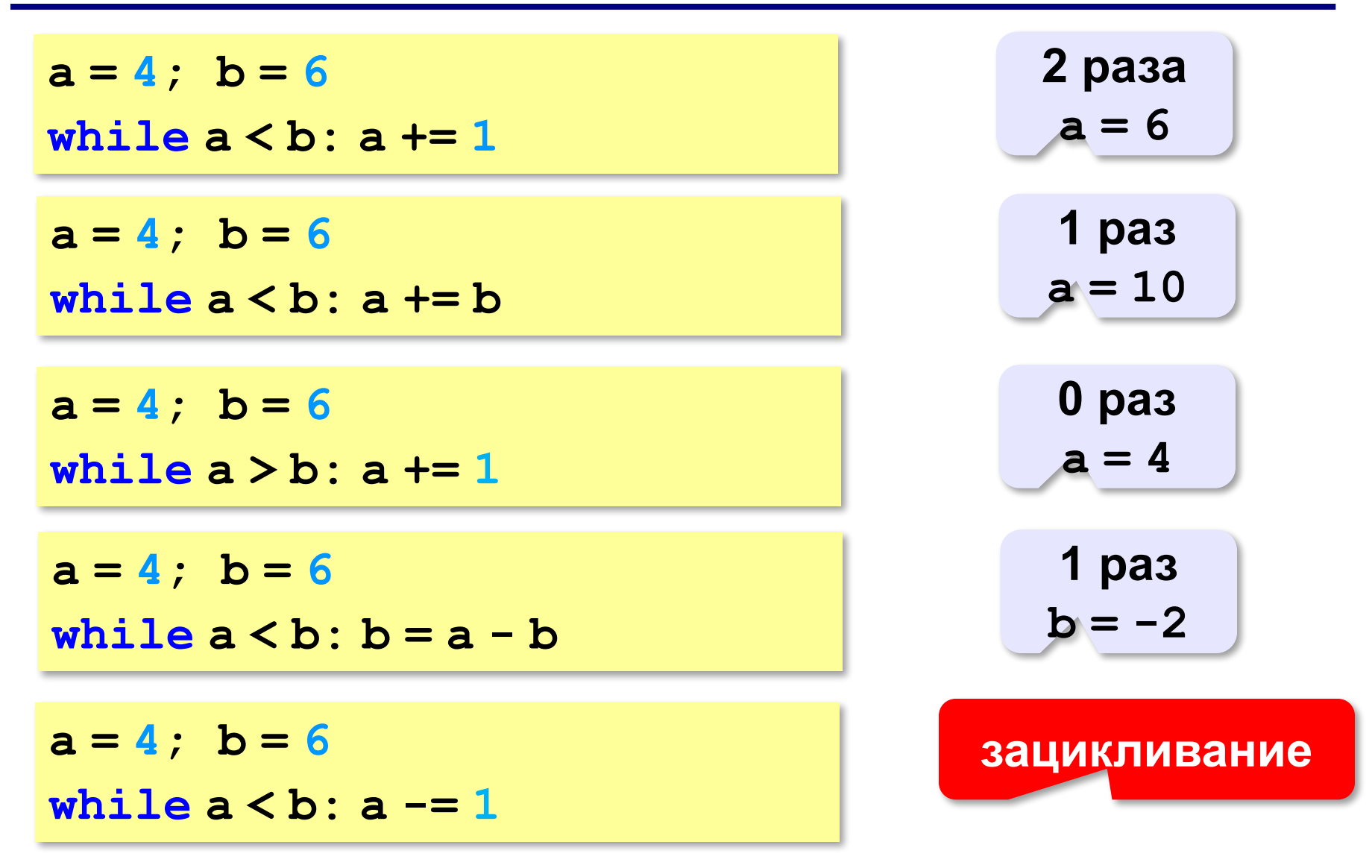

**«A»:** Напишите программу, которая получает два целых числа A и B (0 < A < B) и выводит квадраты всех натуральных чисел в интервале от A до B.

**Пример:**

**Введите два целых числа:**

**10 12**

**10\*10=100**

- **11\*11=121**
- **12\*12=144**

**«B»:** Напишите программу, которая получает два целых числа и находит их произведение, не используя операцию умножения. Учтите, что числа могут быть отрицательными. **Пример:**

**Введите два числа:**

**10 -15**

**10\*(-15)=-150**

**«C»:** Ввести натуральное число N и вычислить сумму всех чисел Фибоначчи, меньших N. Предусмотрите защиту от ввода отрицательного числа N.

**Пример:**

**Введите число N:**

**10000**

**Сумма 17709**

**«A»:** Ввести натуральное число и найти сумму его цифр. **Пример:**

**Введите натуральное число:**

- **12345**
- **Сумма цифр 15.**

**«B»:** Ввести натуральное число и определить, верно ли, что в его записи есть две одинаковые цифры, стоящие рядом. **Пример:**

**Введите натуральное число:**

**12342**

**Нет.**

**Пример:**

**Введите натуральное число:**

**12245**

**Да.**

**«C»:** Ввести натуральное число и определить, верно ли, что в его записи есть две одинаковые цифры (не обязательно стоящие рядом).

**Пример:**

**Введите натуральное число:**

**12342**

**Да.**

**Пример:**

**Введите натуральное число:**

**12345**

**Нет.**

# **Алгоритм Евклида**

**Алгоритм Евклида**. Чтобы найти НОД двух натуральных чисел, нужно вычитать из большего числа меньшее до тех пор, пока они не станут равны. Это число и есть НОД исходных чисел.

**НОД(14,21) = НОД(14,7) = НОД(7, 7) = 7** 

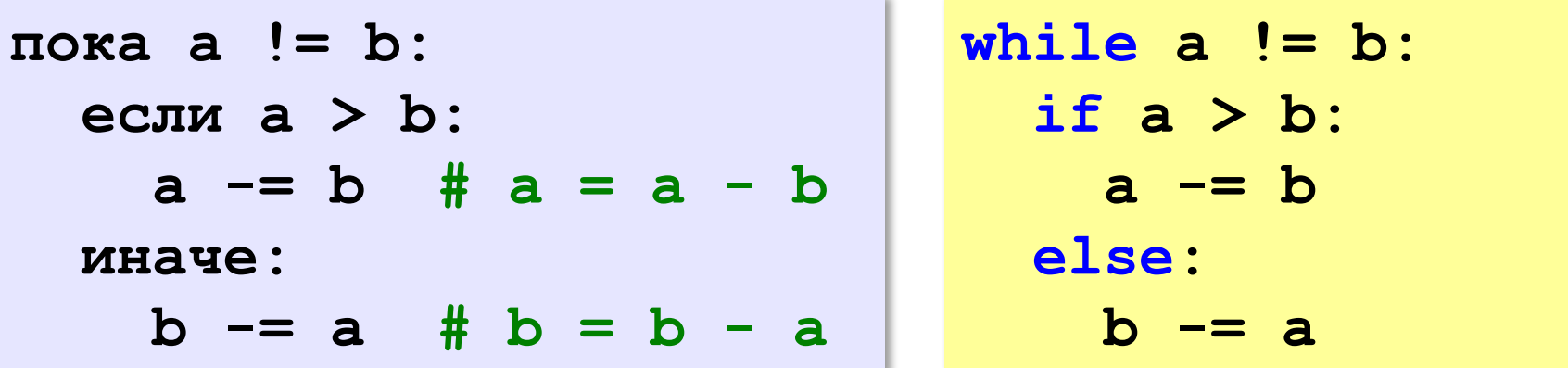

**НОД(1998,2) = НОД(1996,2) = … = НОД(2, 2) = 2** 

# **Алгоритм Евклида**

**Модифицированный алгоритм Евклида**. Заменять большее число на остаток от деления большего на меньшее до тех пор, пока меньшее не станет равно нулю. Другое (ненулевое) число и есть НОД чисел.

**НОД(1998,2) = НОД(0,2) = 2** 

пока <mark>a!=0 and b!=0:</mark> (2) Какое условие?<br>• если а > b:  **если a > b:**  $a = a \,$   $\frac{9}{6} b$  **иначе:**  $b = b \,$   $8a$  Как вывести результат? ? **если a != 0: вывести a иначе: вывести b**

**«3»:** Ввести с клавиатуры два натуральных числа и найти их НОД с помощью алгоритма Евклида.

**Пример:**

**Введите два числа:**

**21 14**

**НОД(21,14)=7**

**«4»:** Ввести с клавиатуры два натуральных числа и найти их НОД с помощью **модифицированного** алгоритма Евклида. Заполните таблицу:

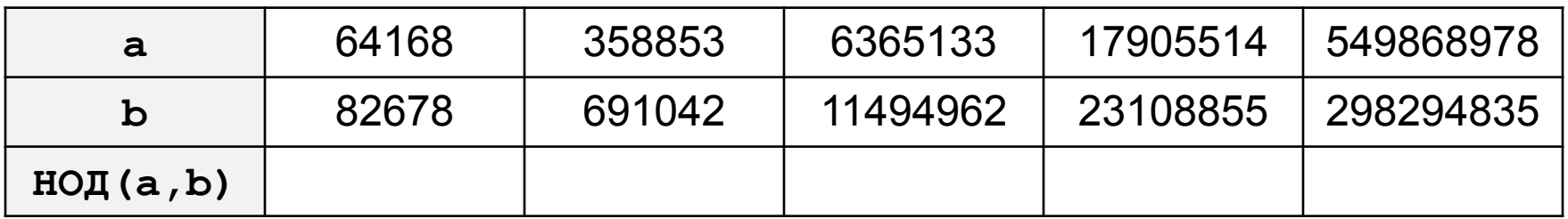

**«5»:** Ввести с клавиатуры два натуральных числа и сравнить количество шагов цикла для вычисления их НОД с помощью обычного и модифицированного алгоритмов Евклида.

**Пример:**

**Введите два числа:**

**1998 2**

**НОД(1998,2)=2**

**Обычный алгоритм: 998**

**Модифицированный: 1**

### **Цикл с постусловием**

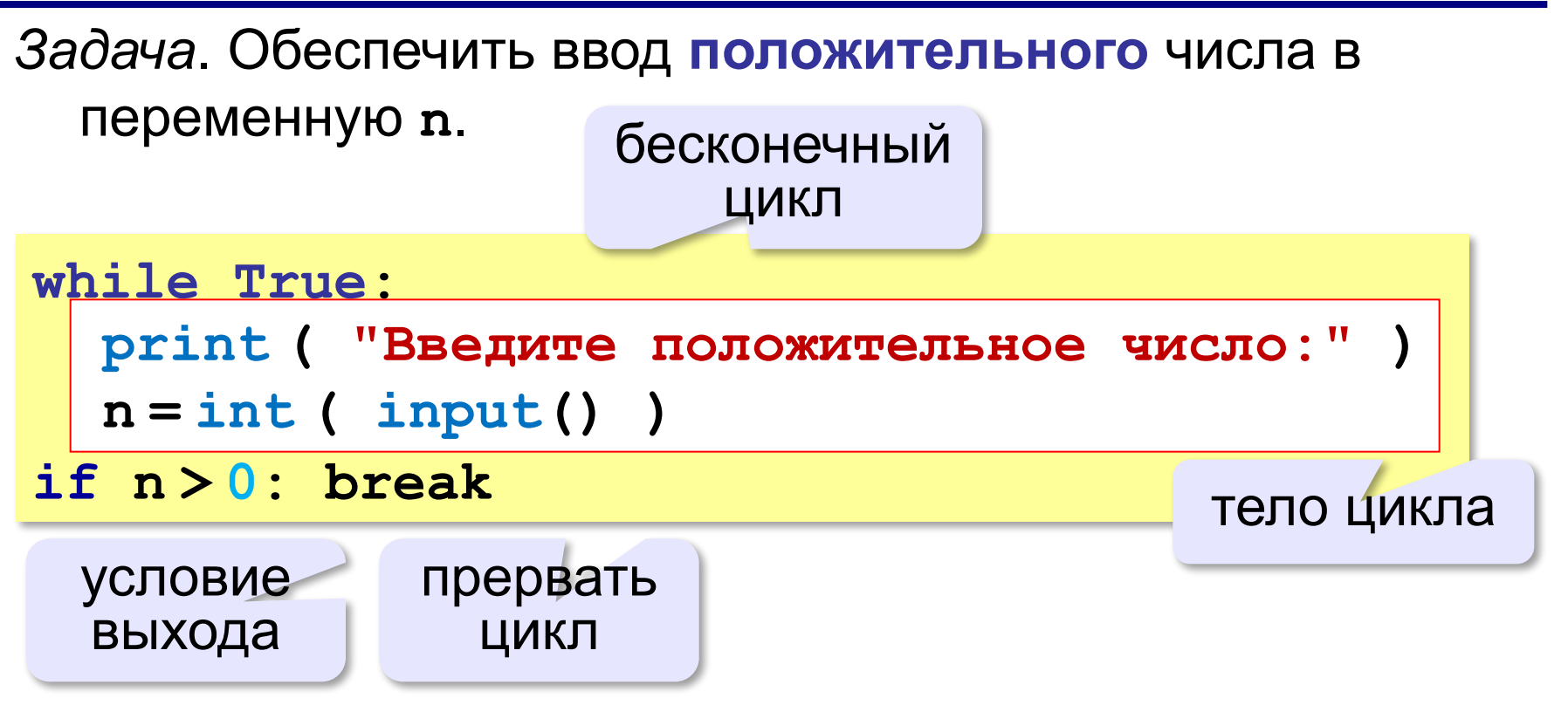

- •при входе в цикл условие *не* **проверяется**
- •цикл всегда выполняется **хотя бы один раз**

**Программирование на языке Python**

# **§ 58. Циклы по переменной**

## **Цикл с переменной**

*Задача*. Вывести 10 раз слово «Привет!».

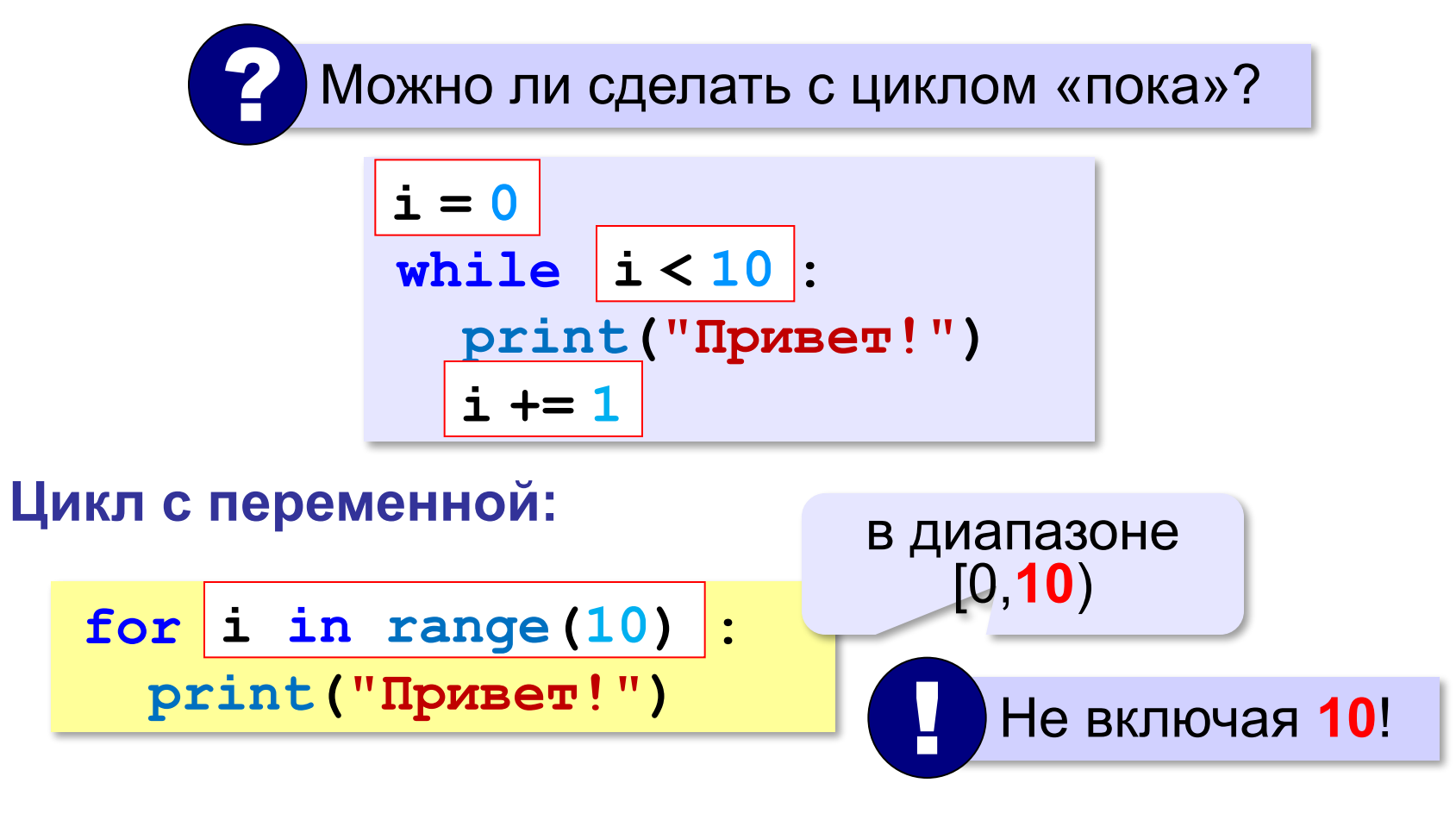

**range(10) → 0, 1, 2, 3, 4, 5, 6, 7, 8, 9**

## **Цикл с переменной**

Задача. Вывести все степени двойки от 2<sup>1</sup> до 2<sup>10</sup>.

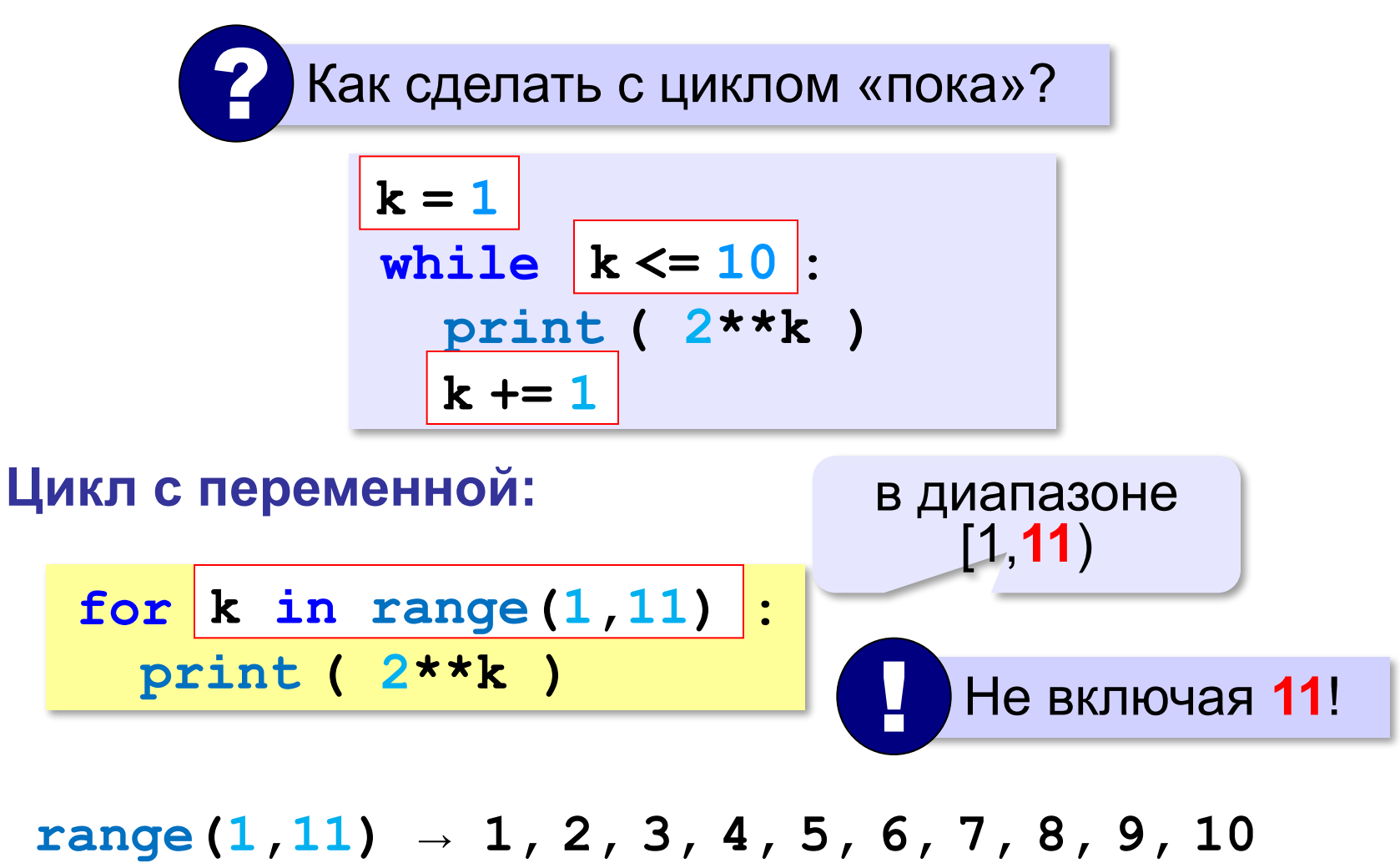

## **Цикл с переменной: другой шаг**

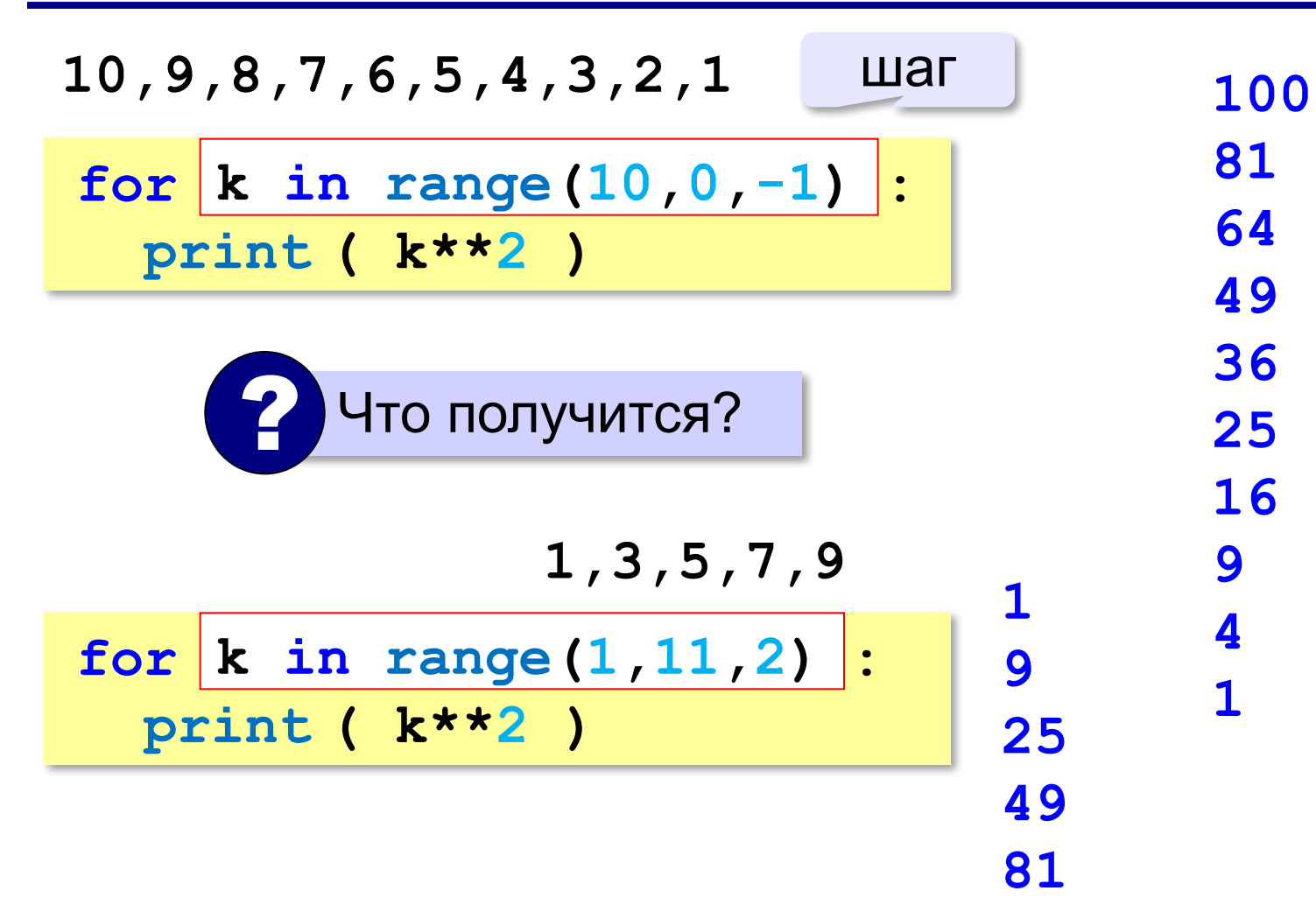

#### **Сколько раз выполняется цикл?**

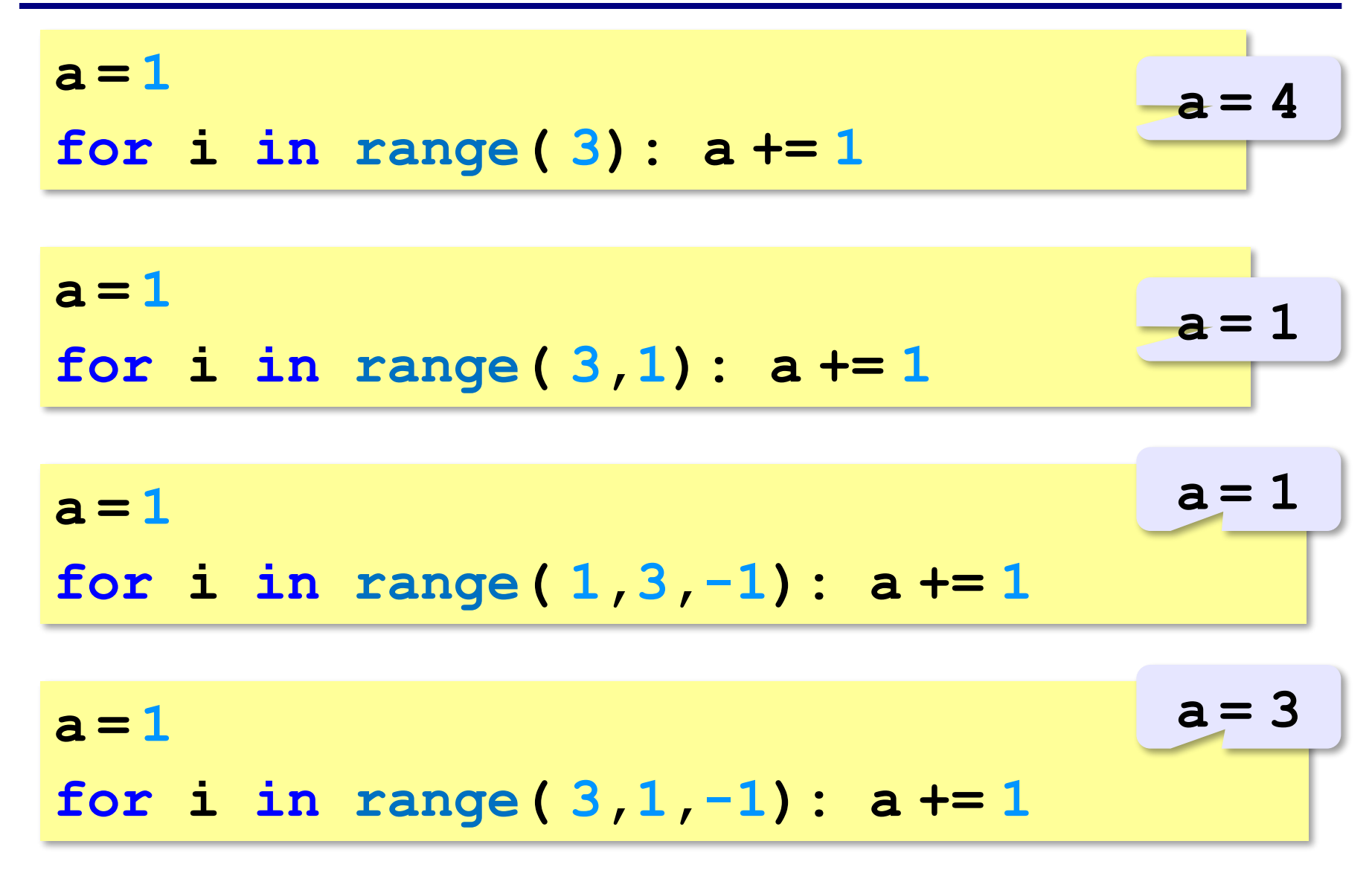

**«A»:** Найдите все пятизначные числа, которые при делении на 133 дают в остатке 125, а при делении на 134 дают в остатке 111.

**«B»:** Натуральное число называется **числом Армстронга**, если сумма цифр числа, возведенных в N-ную степень (где N – количество цифр в числе) равна самому числу. Например, 153 = 1<sup>3</sup> + 5<sup>3</sup> + 3<sup>3</sup> Найдите все трёхзначные Армстронга.

**«С»:** Натуральное число называется автоморфным, если оно равно последним цифрам своего квадрата. Например, 25<sup>2</sup> = 625. Напишите программу, которая получает натуральное число N и выводит на экран все автоморфные числа, не превосходящие N.

#### **Пример:**

**Введите N:**

#### **1000**

- **1\*1=1**
- **5\*5=25**

**6\*6=36**

**25\*25=625**

**76\*76=5776**

*Задача*. Вывести все простые числа в диапазоне от 2 до 1000.

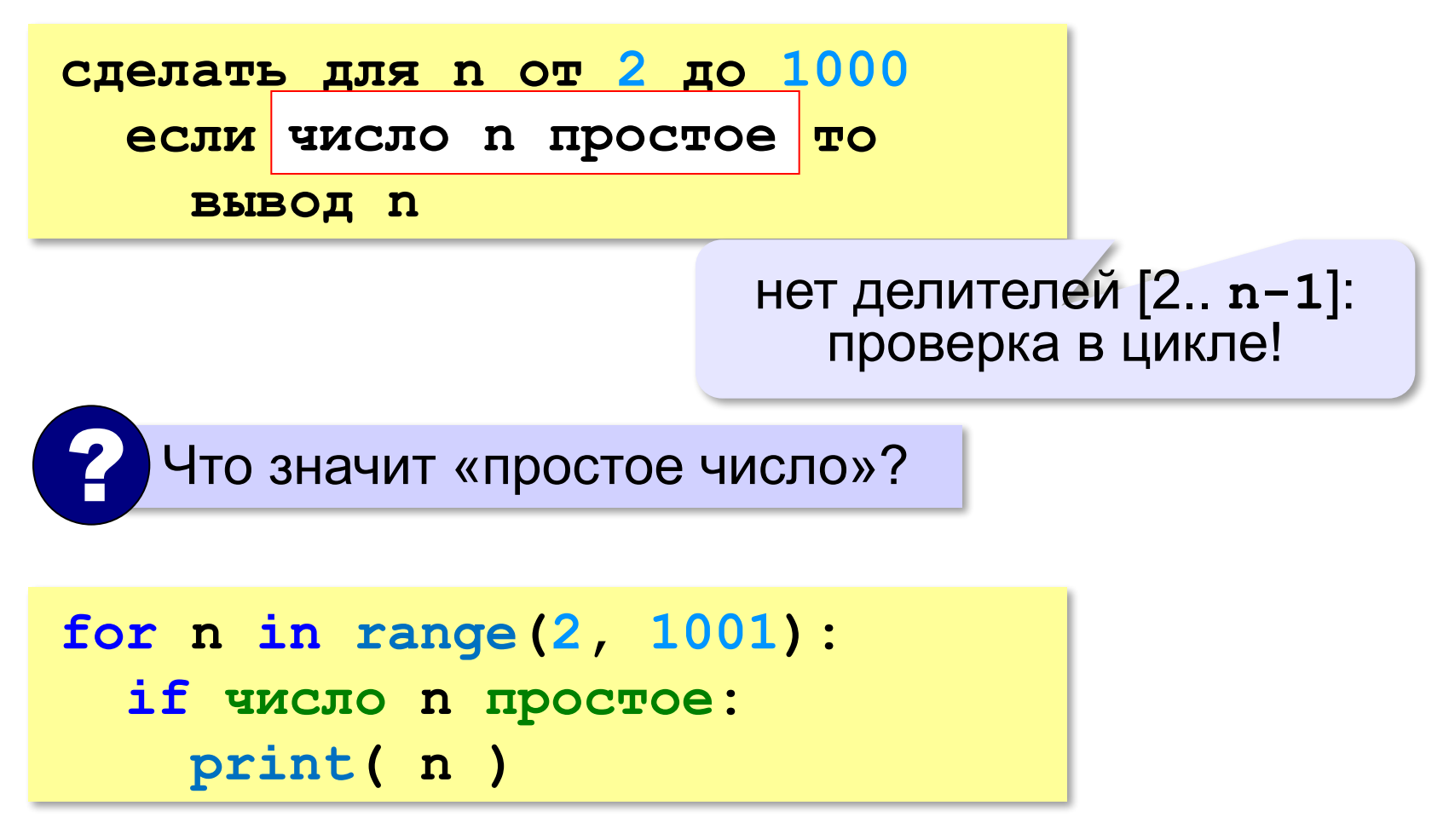

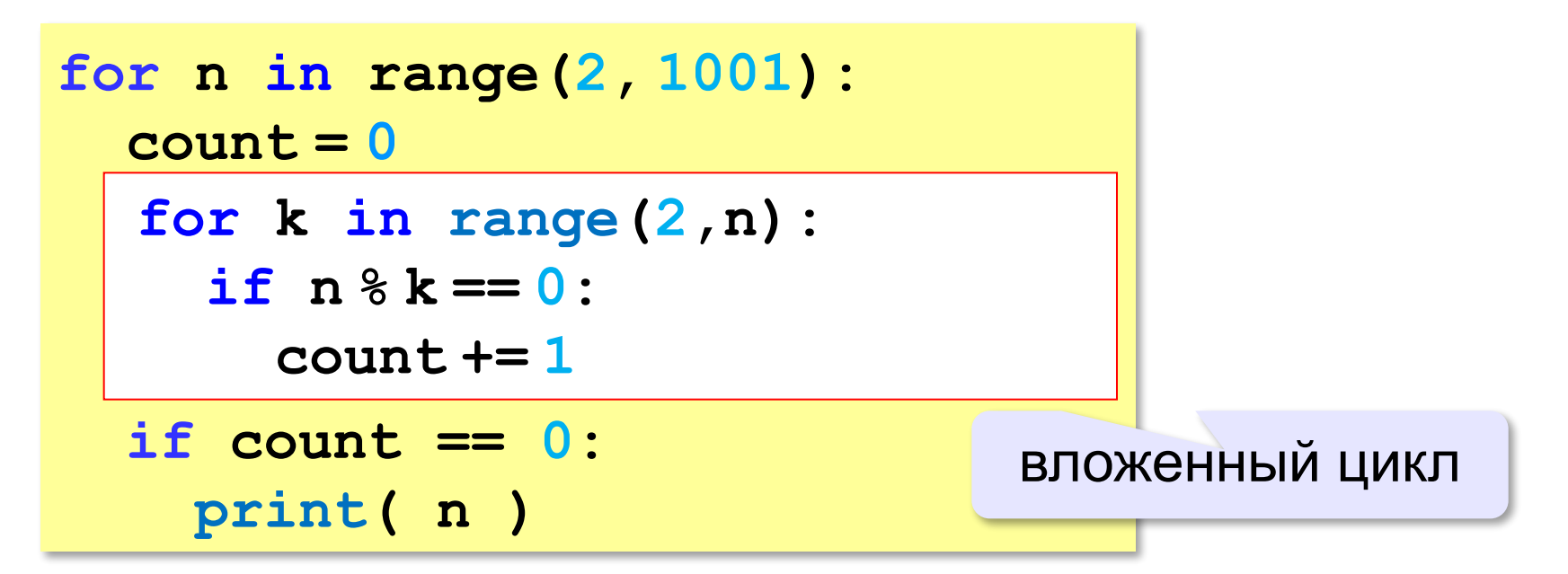

!

```
for i in range(1,4):
   for k in range(1,4):
     print( i, k )
```
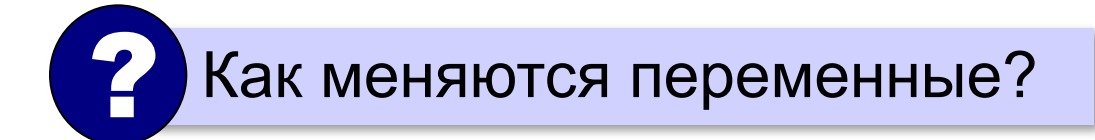

 Переменная внутреннего цикла изменяется быстрее!

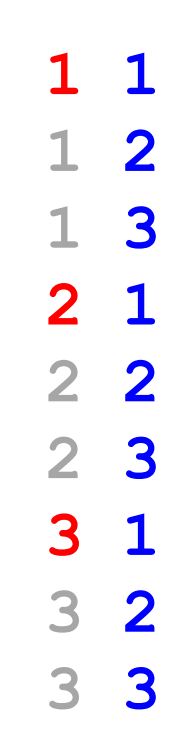

!

```
for i in range(1,5):
   for k in range(1,i+1):
     print( i, k )
```
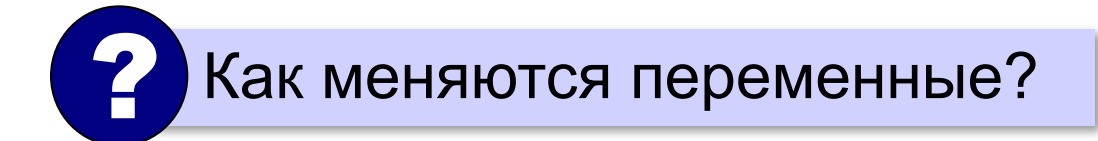

 Переменная внутреннего цикла изменяется быстрее!

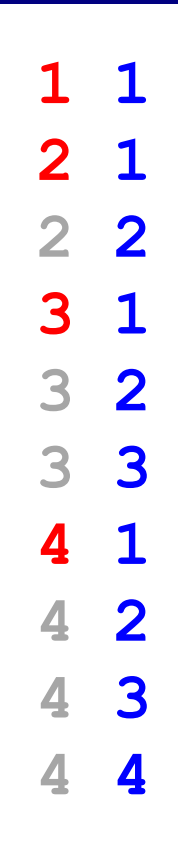

#### **Поиск простых чисел – как улучшить?**

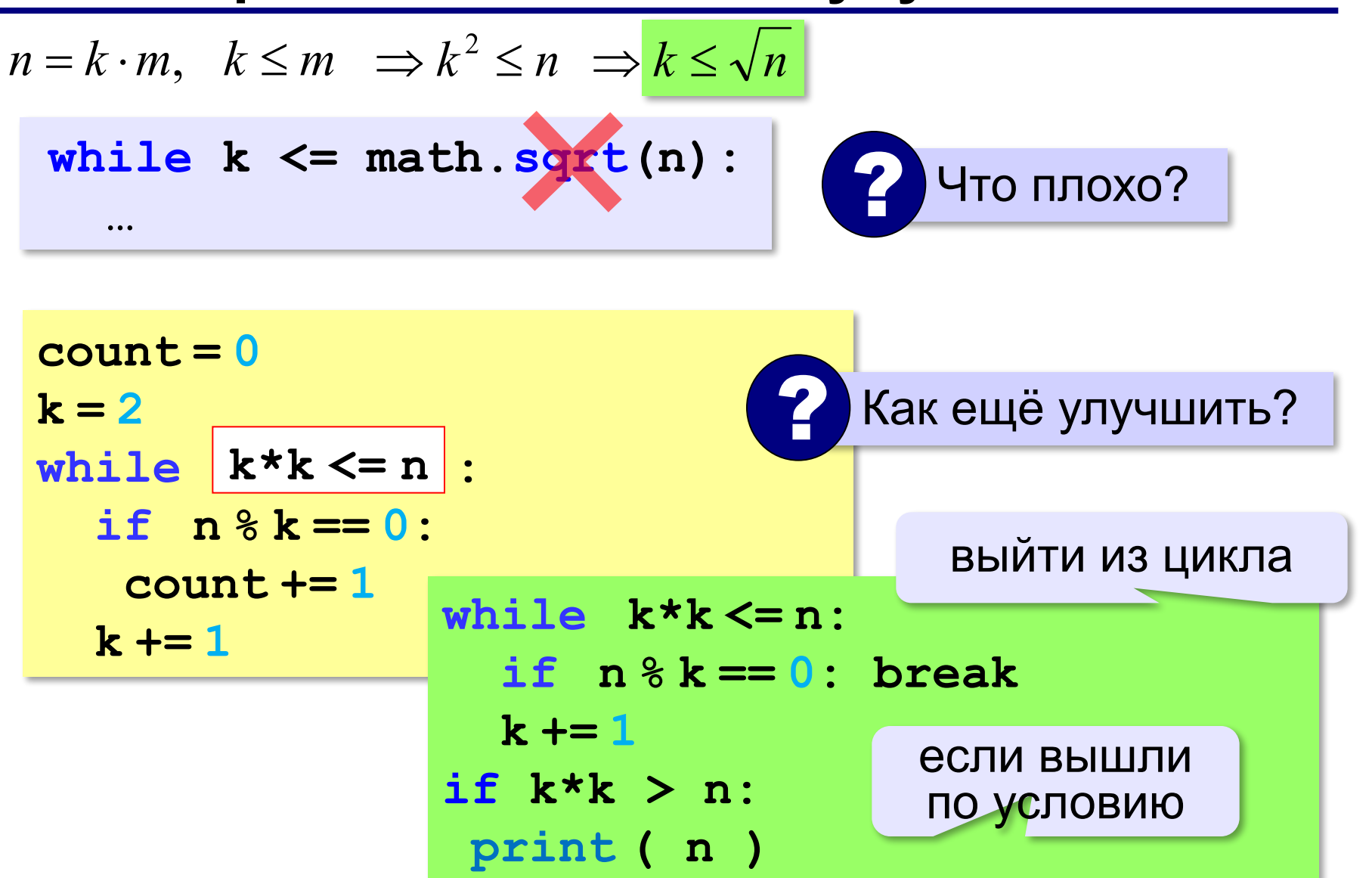

**«A»:** Напишите программу, которая получает натуральные числа А и В (A<B) и выводит все простые числа в интервале от A до B.

**Пример:**

**Введите границы диапазона:**

- **10 20**
- **11 13 17 19**

**«B»:** В магазине продается мастика в ящиках по 15 кг, 17 кг, 21 кг. Как купить ровно 185 кг мастики, не вскрывая ящики? Сколькими способами можно это сделать?

**«C»:** Ввести натуральное число N и вывести все натуральные числа, не превосходящие N и делящиеся на каждую из своих цифр.

**Пример:**

**Введите N:**

**15**

**1 2 3 4 5 6 7 8 9 11 12 15**